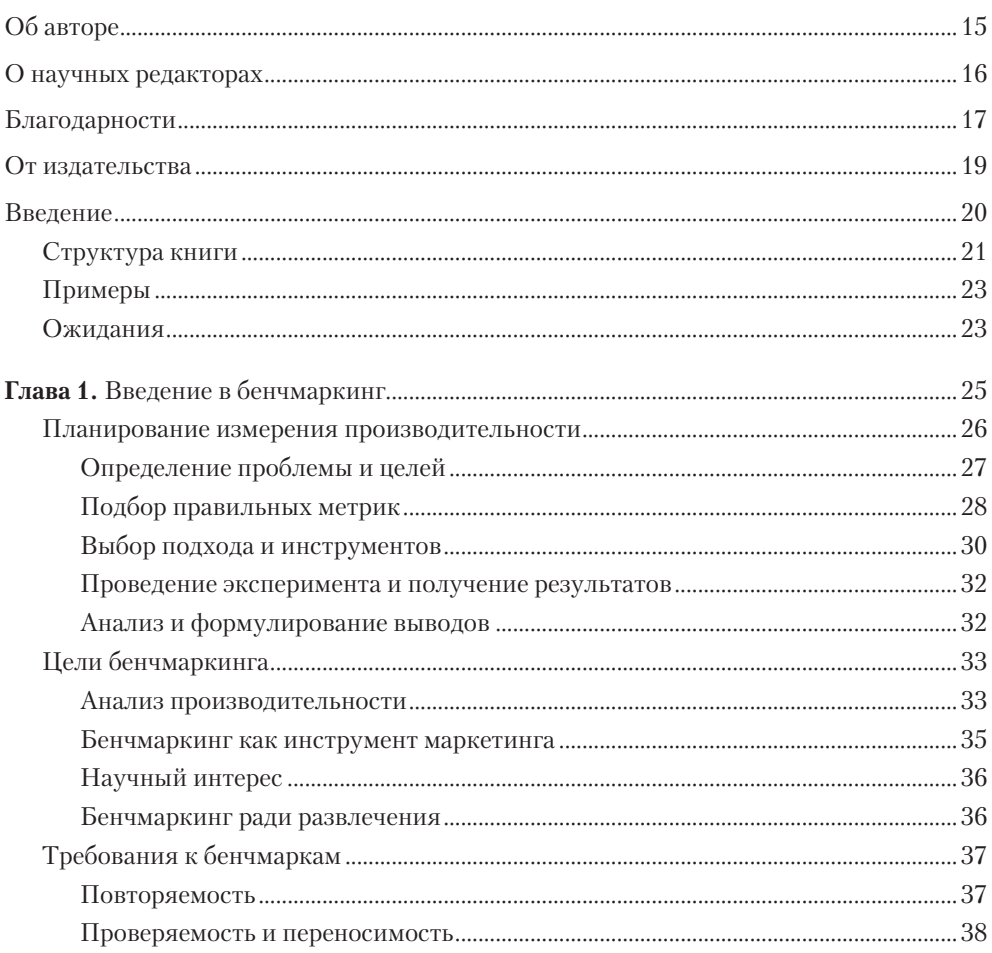

# $\overline{z}$ Оглавление

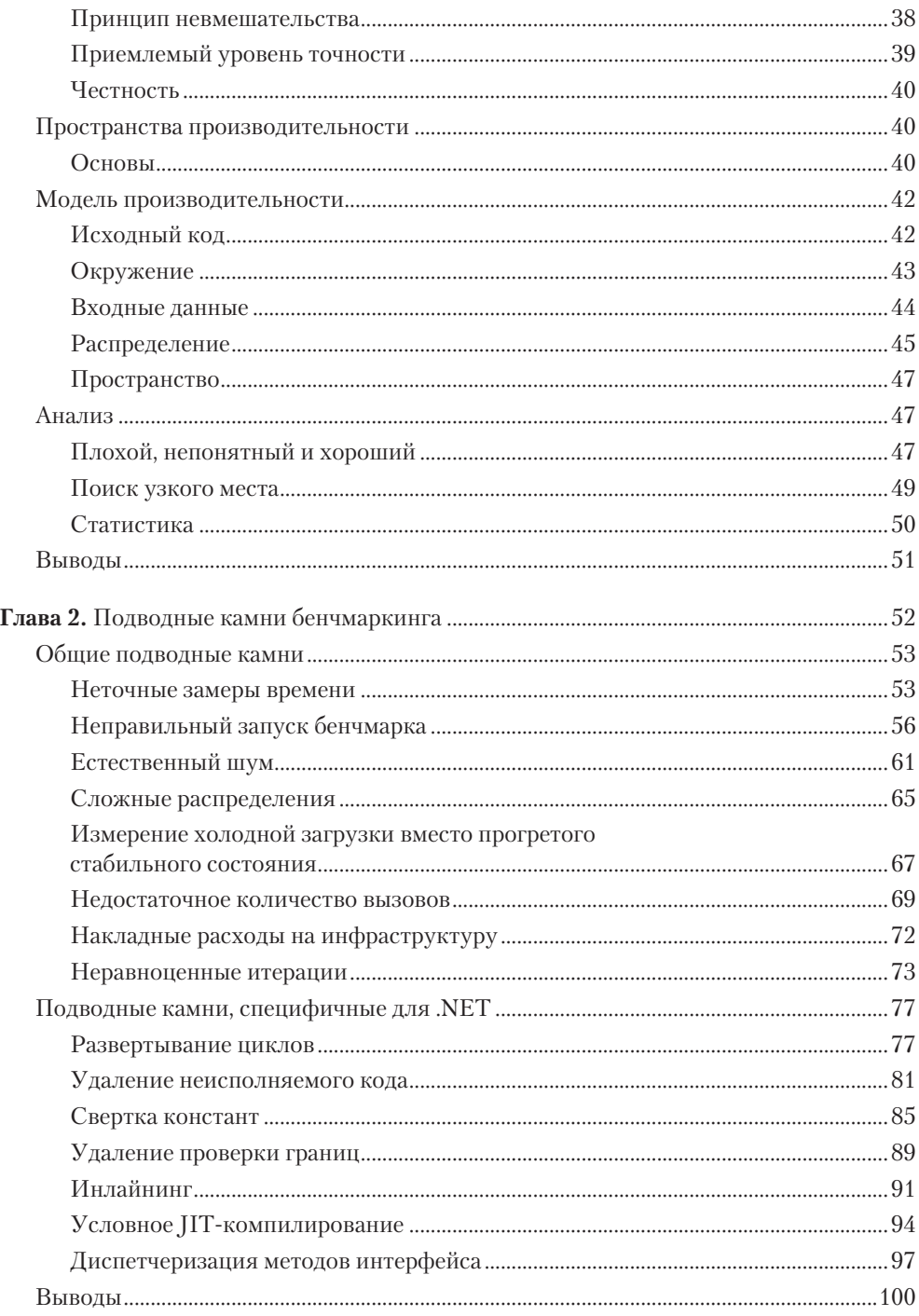

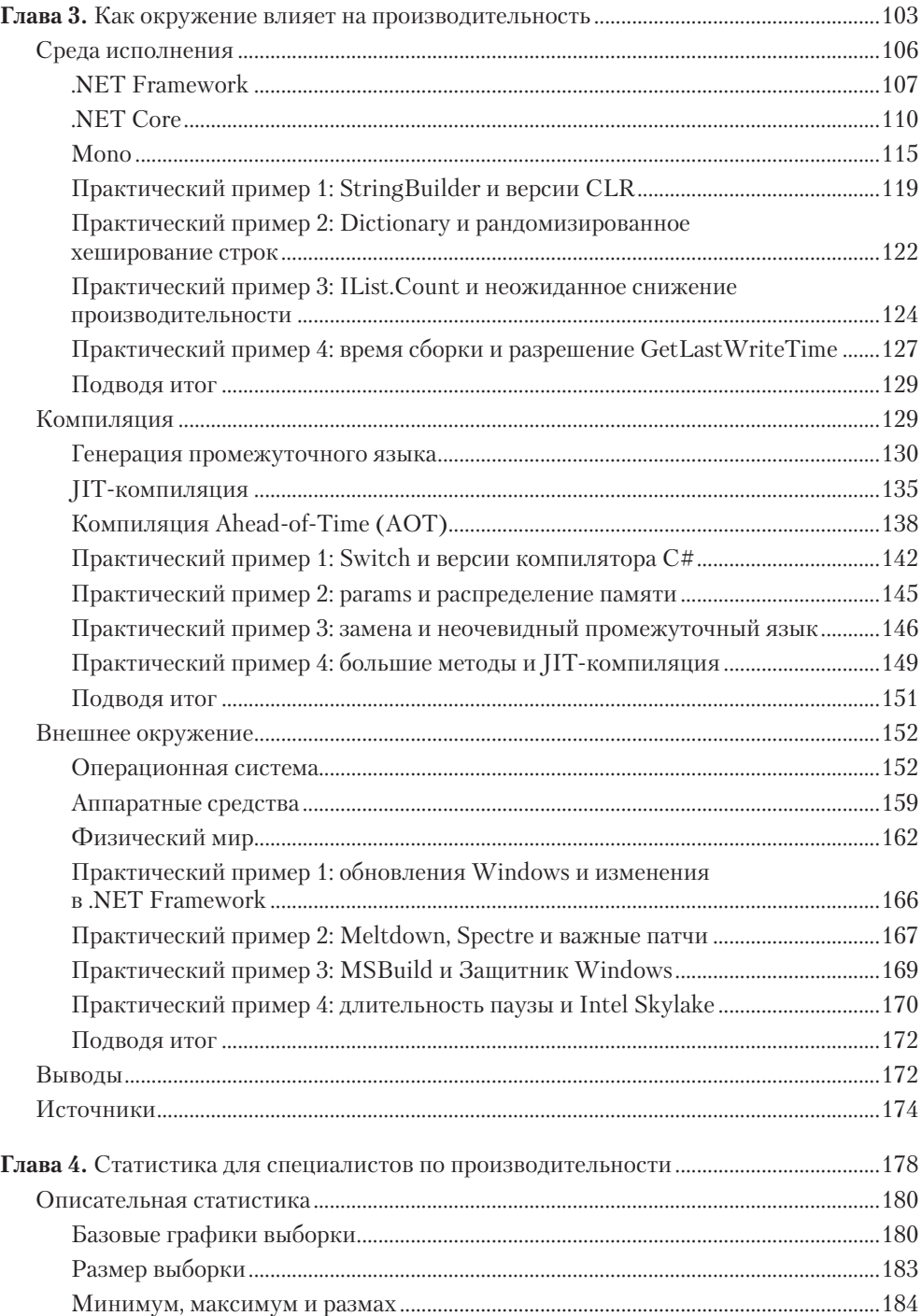

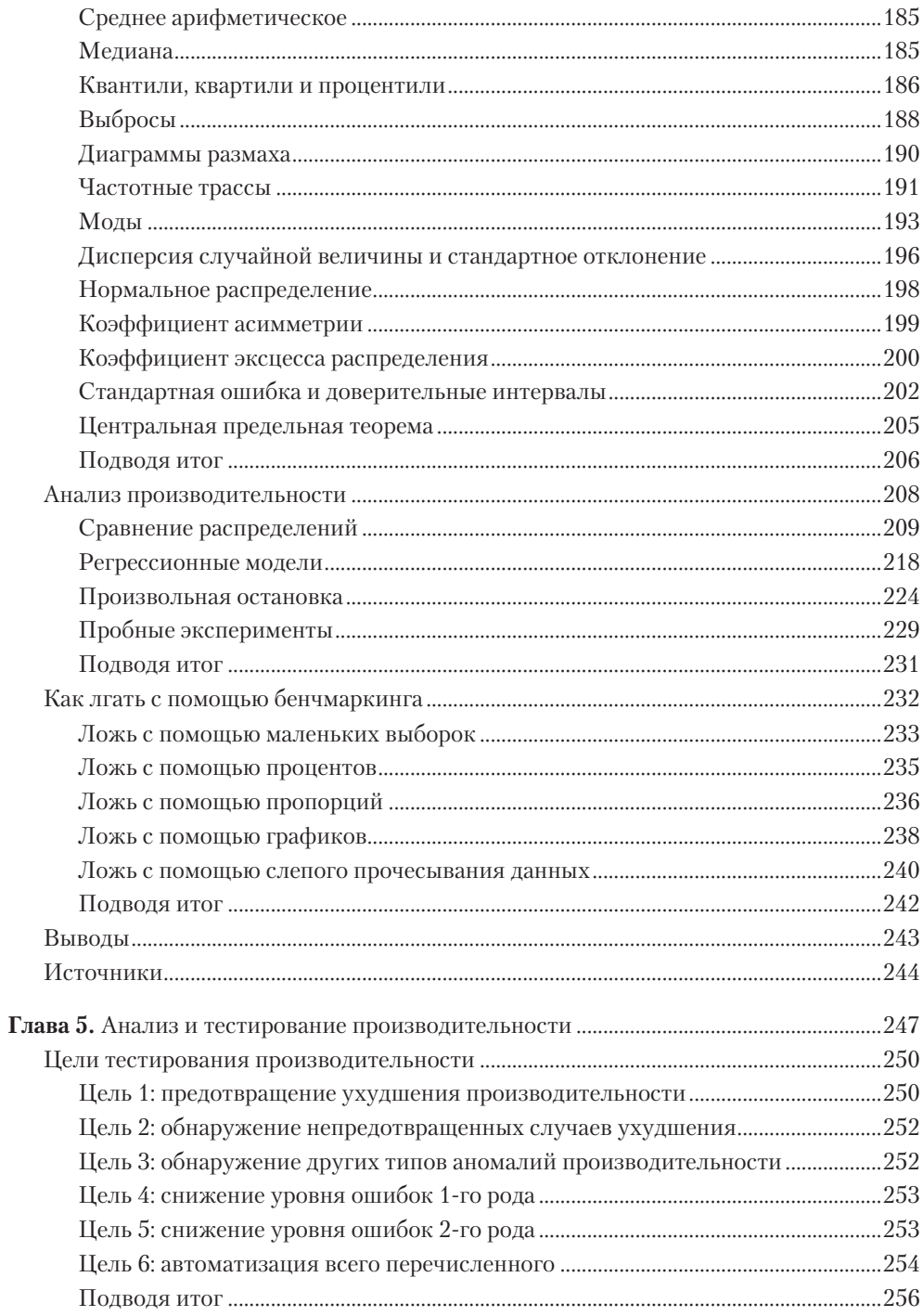

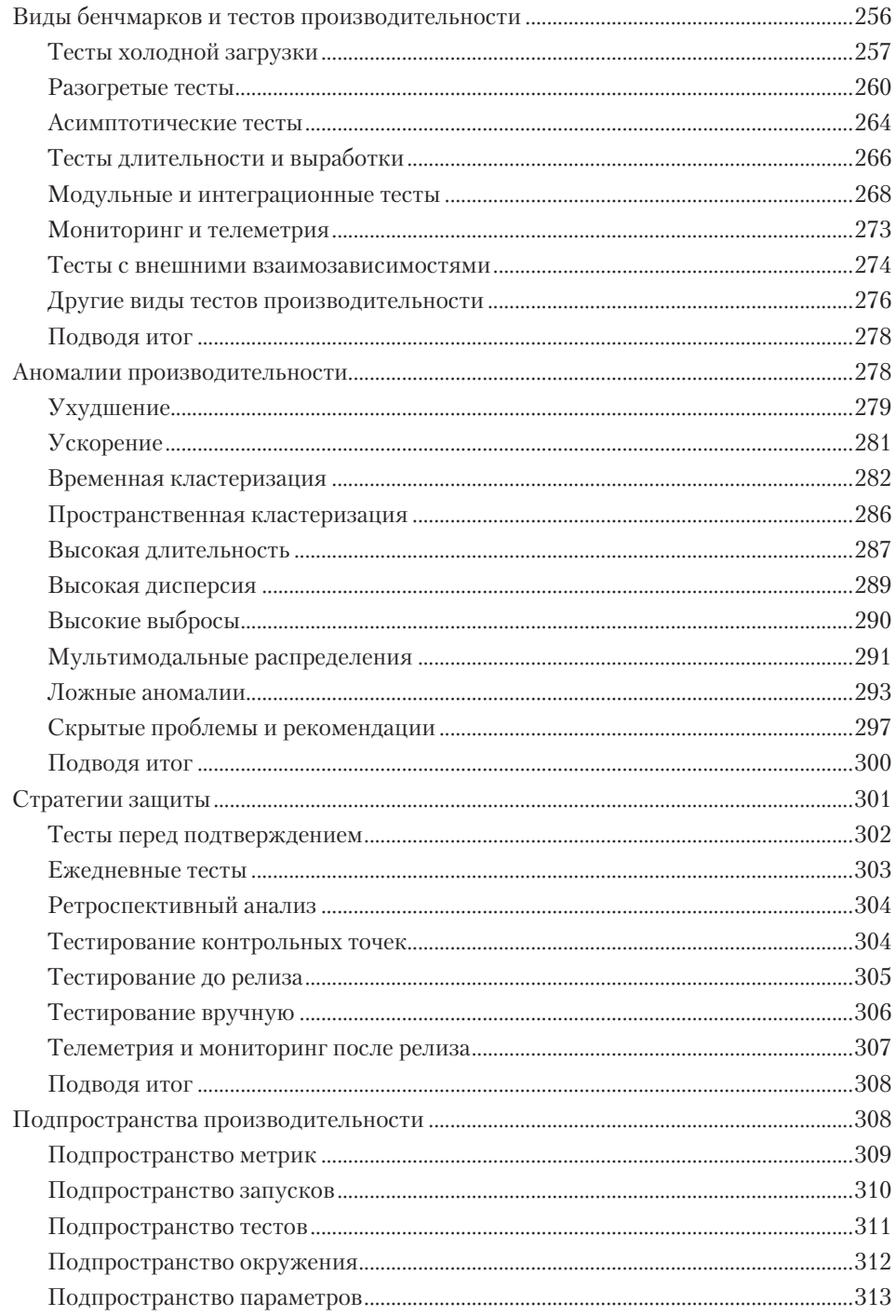

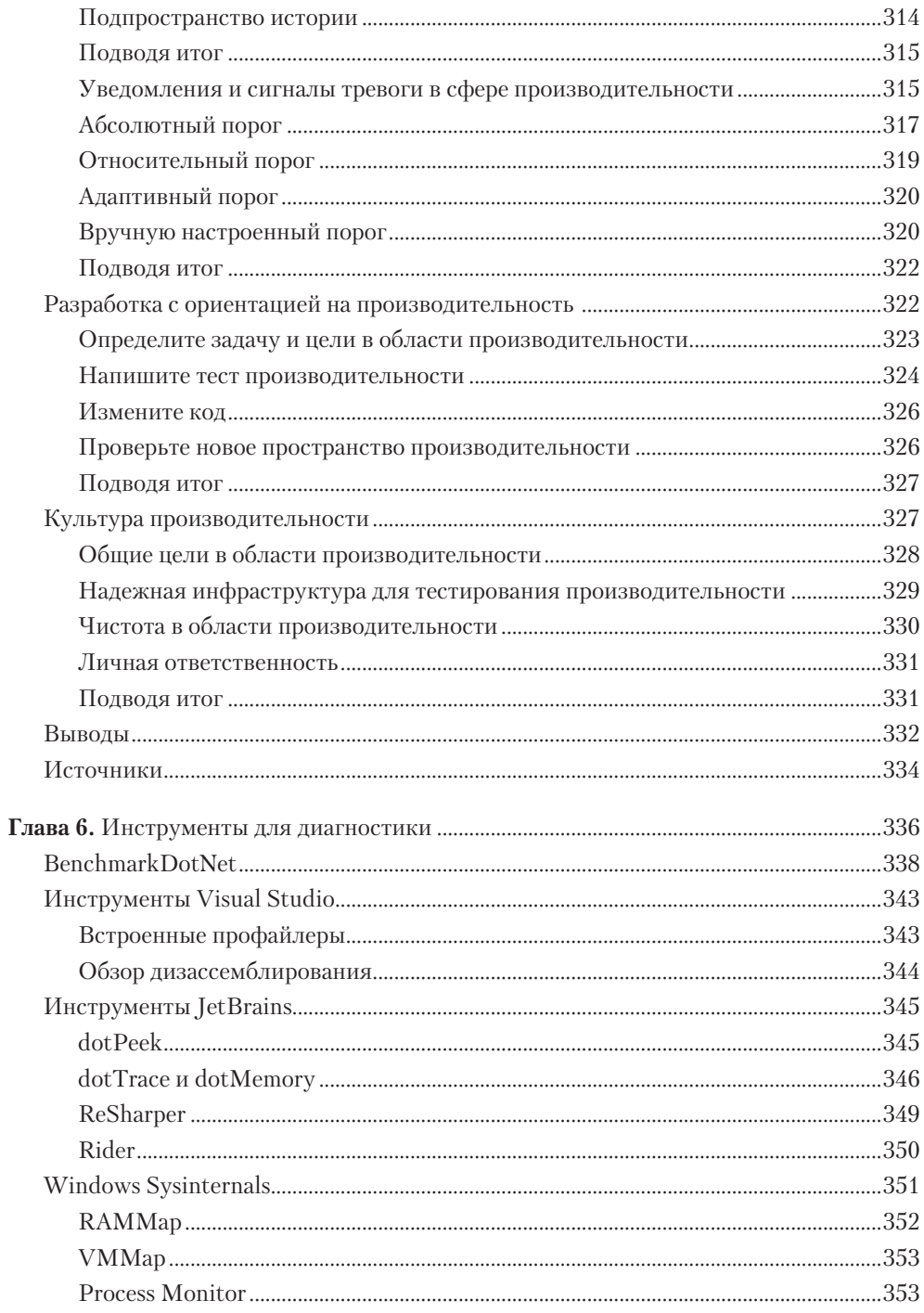

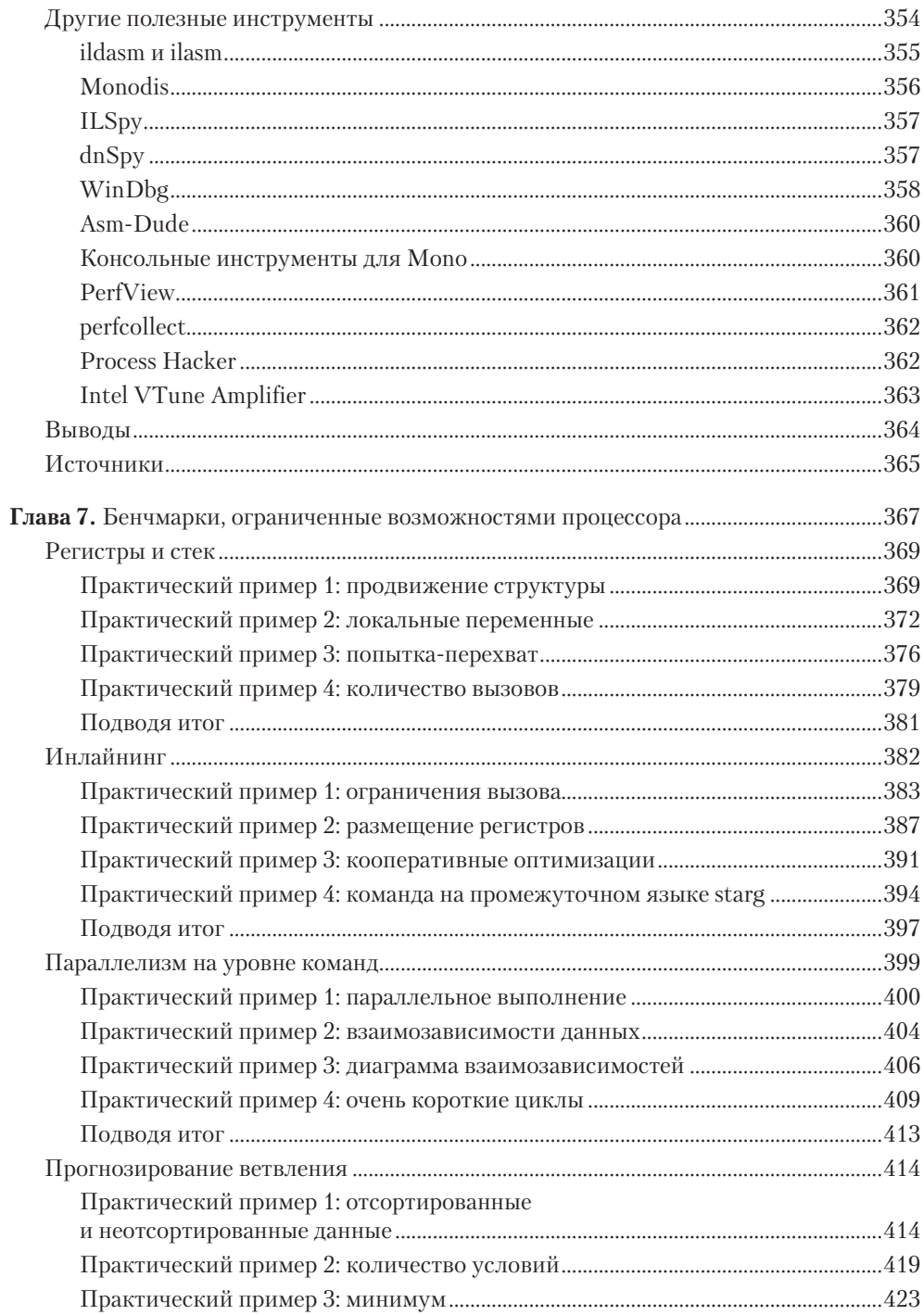

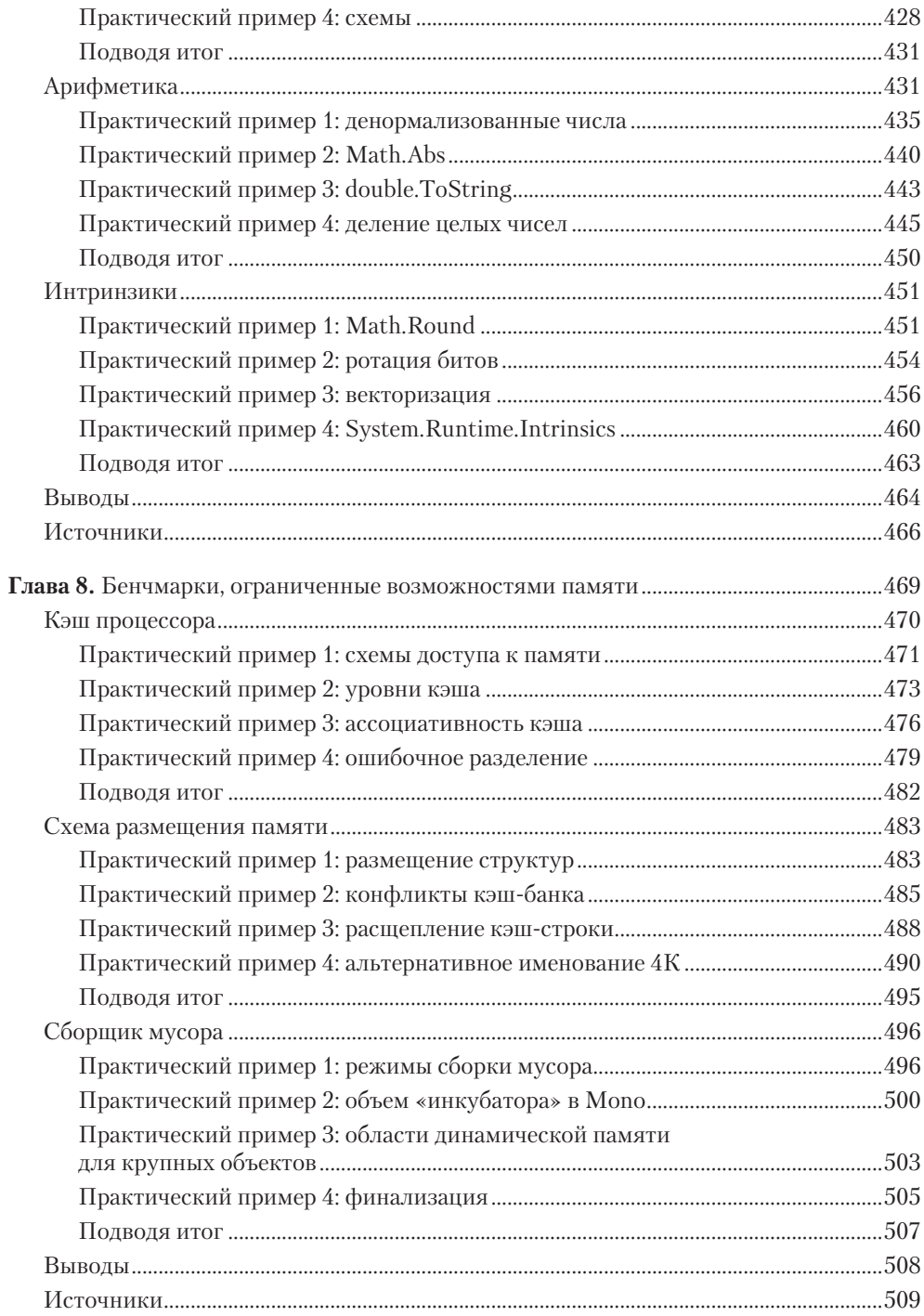

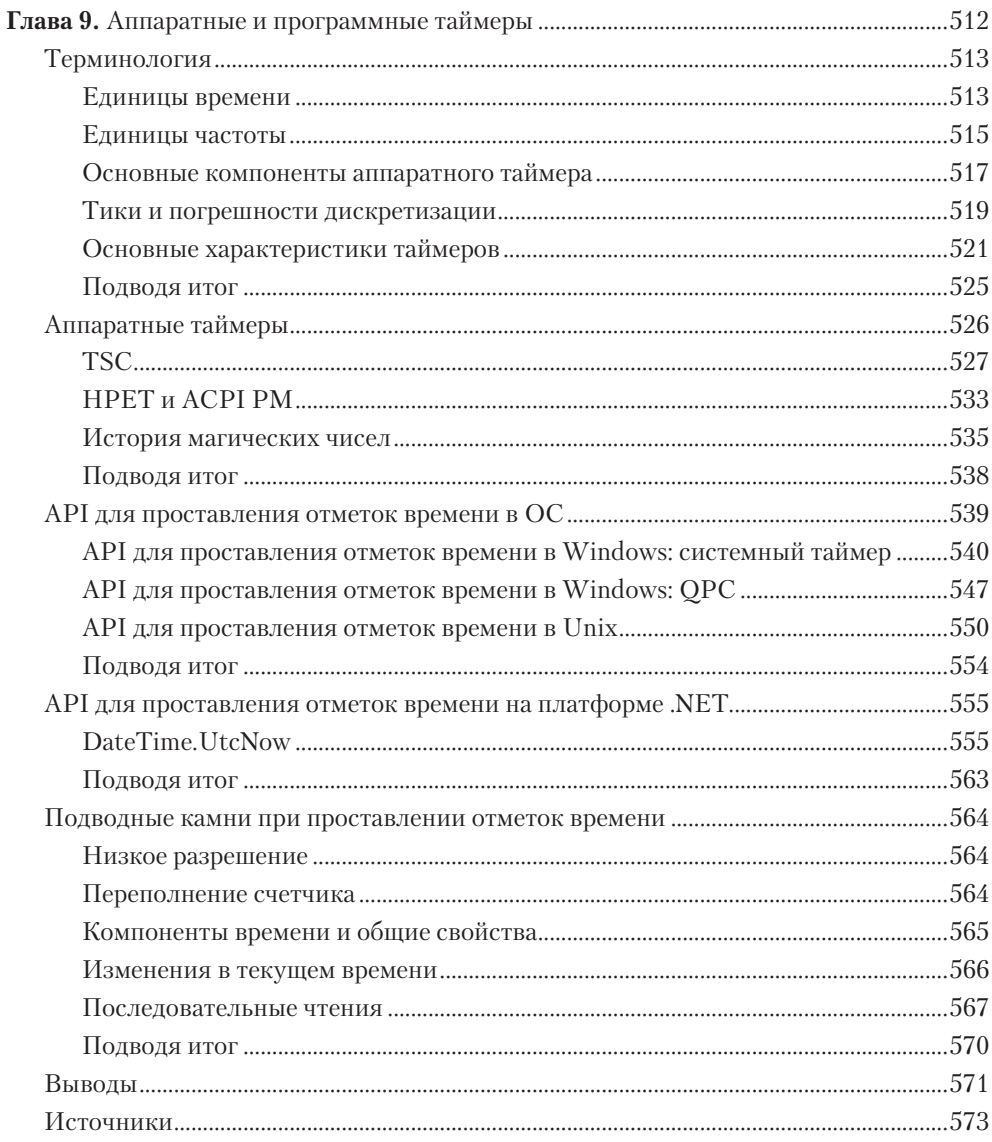